# **Uso de códigos QR en unidades didácticas**

### **QR code in teaching units**

#### **Ana María Sandoval Poveda 1 Universidad Estatal a Distancia, Costa Rica**

**Resumen.** El presente artículo presenta los códigos QR como recursos educativos utilizables en unidades didácticas para apoyar el proceso de aprendizaje. Las personas involucradas en el proceso de producción, en particular la encargada de editar, deben conocer estos elementos para orientar al resto de las involucradas cuando su uso sea pertinente. En 2015, se llevó a cabo un taller al respecto con el equipo del Programa de Producción de Material Didáctico Escrito (PROMADE-UNED) de manera tal que conocieran las potencialidades de estos recursos y los consideraran como parte de sus futuras producciones. Este trabajo determinó el conocimiento de este equipo al respecto y presentó posibles opciones de trabajo.

**Palabras clave:** unidad didáctica, código QR, recurso educativo, proceso de producción.

**Abstract.** This article shows QR coding as an educational resource used in teaching units to support the learning process. Those involved in the production process, especially the person in charge of editing, must know these elements to orient the rest of the team when necessary. In 2015 the team of the Program of Production of Written Teaching Materials (PROMADE-UNED by its initials in Spanish), worked with QR coding to make its potential known, so it can be considered for future productions. Said work consisted on determining the PROMADE team knowledge on the subject, to present them with working options.

**Keywords:** Teaching unit, QR code, educational resource, production process.

<sup>1</sup> Ana María Sandoval Poveda , Universidad Estatal a Distancia, Costa Rica. E-mail: amsandoval@uned.ac.cr

### **Introducción**

Durante 2013, un equipo de producción de la Universidad Estatal a Distancia (UNED) trabajó en la unidad didáctica modular para Técnicas de animación turística, código 5166, de Mildred Acuña Sossa: editado en versión final en 2014 como Animación turística desde un enfoque integral: estrategias aplicables a proyectos y actividades turísticas. Esta fue la primera unidad didáctica en incluir códigos QR como recurso didáctico. La validación del material encontró un buen ambiente ante el uso de este recurso, por lo que nuevas unidades didácticas ya se trabajan con estos elementos (UNED, 2013).

#### *Proceso de producción de unidades didácticas modulares*

El proceso de producción es una tarea de la Universidad Estatal a Distancia para elaborar materiales cuyo fin inmediato es apoyar los procesos educativos. Debido a la naturaleza de la educación a distancia, este proceso es permanente y con múltiples salidas. Inicialmente se trataba únicamente de libros y audiovisuales; en la actualidad involucra: videoconferencias, audios, videos integrados a otros recursos, multimedia y cursos en línea.

Ningún material didáctico de la UNED es antojadizo o surge sin un sustento. Cada curso tiene un diseño que marca cuales elementos se deben elaborar o adaptar (UNED, 2004, p. 14). A partir de este diseño se trabajan los materiales didácticos que conforman la unidad didáctica modular, entendida como un conjunto de materiales y recursos didácticos con un único objetivo que considere el tipo de estudiante, busque tener significado en su organización lógica y en la estructura de conocimiento y ser potencialmente significativo (UNED, 2004, p. 22).

Los materiales escritos e impresos son parte de las unidades didácticas modulares. Elaborarlos está a cargo del Programa de Producción de Material Didáctico Escrito (PROMADE) cuya misión es:

> Producir materiales didácticos escritos que fomenten el aprendizaje autónomo, autorregulado y autodirigido, por medio de un estándar de calidad aplicado por un equipo académico multidisciplinario especializado en mediación pedagógica, con el apoyo de las TIC y procesos de comunicación, investigación y capacitación, considerando el modelo pedagógico, los valores institucionales y los contextos de nuestro público meta (UNED, s.f., párr. 4).

Para lograrlo, se establecen equipos de trabajo formados por diferentes profesionales: encargada de cátedra, autora, editora y especialista de contenidos. Es tarea de la edición orientar y sugerir herramientas de mediación para que los materiales didácticos sean los idóneos según los objetivos por alcanzar. Entre estas sugerencias suelen encontrarse imágenes, infografías, esquemas resumen, mapas conceptuales, líneas de tiempo y otros elementos que permitan atender diferentes tipos de aprendizaje; sin embargo, otros recursos de tipo auditivo o kinestésico también pueden añadirse a los libros con ayuda de herramientas tecnológicas.

Generalmente, para atender los estilos de aprendizaje diversos suele usarse la redundancia positiva en los textos, es decir, la misma información presentada de diferentes maneras. También se utilizan videos, animaciones o documentos web, pero la dificultad de transcribir correctamente los enlaces lo hace poco práctico; por esta razón se buscan alternativas de uso más fluido. Los códigos QR son un elemento ideal para estas metas pues, aunque no garantizan el aprendizaje por sí mismos, son considerados una herramienta en el contexto educativo (Moreno, Vera, Seva, Quiñonero, Pérez y Soriano, 2015, p. 342).

### *Códigos QR (Quick Response Code)*

Como muchos de los recursos que se usan en educación, los códigos QR (Quick Response code) fueron creados con otra finalidad. En este caso, la empresa japonesa Denso Wave los diseñó con fines logísticos y de control de inventario (Jiménez, 2012, p. 93). Los códigos QR son "*mobile tag*, es decir, un conjunto de imágenes bidimensionales que se descodifican con un teléfono móvil y que permiten dar información más directa al usuario" (Vila, 2011, pág. 1). Actualmente son decodificables con teléfonos móviles, tabletas o lectores específicos de escaneo que tengan enlace a internet.

Según Gamboa (2012, p. 198) "un código QR es una imagen en la que se almacena información por medio de una matriz de puntos". Es un arreglo bidimensional binario dispuesto en una sucesión de cuadros blancos (= 0) y negros (= 1) sobre la superficie cuadrada de una matriz  $n \times n$ . Tiene tres cuadrados en sus esquinas que permiten orientar la forma en que se leerá la información encriptada (Pérez, 2013, párr. 2).

Vale aclarar que hay pocas opciones de incluir diseño en estos códigos (L.F. Díaz, comunicación personal, 2 de diciembre de 2015). Hay ejemplos de inclusión de logos o de uso de color, sin embargo, no van más allá de emblemas o marcas. La UNED, que siempre se ha destacado por usar elementos de diseño profesional, tiene un amplio camino por delante para explotar esta área y usar los códigos QR como parte de sus metáforas pedagógicas.

*Ventajas y desventajas de usar códigos QR.* Arikan y Ozen (2015, p. 541), aseguran que usar códigos QR en educación trae diversos beneficios: el bajo costo de producción, uso fácil para el estudiantado, portabilidad y movilidad, accesibilidad instantánea a la información buscada.

Como desventajas, señalan el problema de contar con internet de baja velocidad, dificultades de software, costo del internet móvil y niveles de brillo del dispositivo a la hora de escanear. Siegle (2015, p. 65-66) añade una desventaja en el ámbito educativo: verificar que las personas cuenten con la tecnología para hacer uso del recurso. Todos estos elementos deben considerarse para decidir si se incluirán o no los códigos en un material didáctico.

*Generar códigos QR.* Los códigos QR tienen limitaciones en cuanto a su contenido (Vila, 2011, p. 2). En contenido numérico permite 7 089 caracteres, en contenido alfanumérico 4 296 caracteres y en contenido binario 2 953 caracteres. Si se desea generar un código QR es necesario considerar que: los códigos contienen principalmente números o letras; no se pueden codificar fotografías o videos; se recomienda acortar los enlaces. Además, como el código es una imagen, debe preverse la forma de ponerlo a disposición; si el enlace lleva a un sitio específico, debe estar diseñado para verse bien en dispositivos móviles; y, finalmente, el enlace proporcionado debe llevar directamente a lo que se busca (Gamboa, 2012). Cabe señalar que el algoritmo de generación es único, por lo cual el resultado será el mismo código sin importar el sitio web en que se produzca.

*Escanear códigos QR.* Existen muchas aplicaciones para escanear códigos QR, algunas gratuitas y otras de pago. Estas últimas suelen traer más funciones y omitir publicidad (Vélez, 2012). Para un buen uso de estos códigos, se recomienda dar pautas básicas: qué es un código QR, para qué se usan y cómo se escanean.

#### *Posibles usos de los códigos QR*

Según Jiménez (2012), algunas de las aplicaciones más comunes de los códigos QR en el mercadeo y los negocios son: visitar una página de internet para acceder a mayor información, ver un video de una marca, descargar aplicaciones a un teléfono móvil. También se emplea para hacerse fan o seguir una marca en las redes sociales, obtener cupones de descuento e invitar a completar una encuesta a cambio de premios.

Por su parte, Vila (2011) indica aplicaciones en el área educativa: vincular los contenidos educativos en formato papel con recursos situados en internet, hacer uso de textos con información adicional, proporcionar baterías de preguntas sobre un tema, dar acceso a foros de discusión. Asimismo, permite brindar enlaces con recursos clasificados por temas, proporcionar demostraciones prácticas de determinados procesos, mostrar mapas o coordenadas y aprovechar contenidos multimedia de diferente tipología (audios, vídeos, animaciones).

En la UNED ya se han usado ya estos códigos en unidades didácticas o como parte de las orientaciones de los cursos. Por ejemplo, en la cátedra de Turismo se utiliza este recurso para hacerles llegar a su grupo estudiantil:

i) Programas de radio, específicamente entrevistas realizadas a especialistas y transmitidas por OndaUned, las cuales se encuentran en los archivos digitales.

ii) Videos ubicados en Youtube que pertenecen a agencias internacionales, programas de televisoras extranjeras y algunos propios que se han ubicado en esa plataforma.

iii) Presentación de sitios web específicos relacionados con turismo.

En vista de todos estos elementos, se procedió a trabajar con las personas del Programa de Producción de Material Didáctico Escrito (PRO-MADE) en un pequeño taller que les permitiera ahondar en el tema y agregar los códigos QR a su batería de opciones para recomendar a autoras y autores.

### **Metodología**

*Taller con productoras y productores académicos*

El taller fue planificado e impartido la autora y se llevó a cabo el miércoles 25 de noviembre de 2015, en el marco de la actividad anual de capacitación de PROMADE. Esta actividad se llevó a cabo en el Centro Universitario de San José, en Barrio Dent y fue una capacitación de ocho horas.

Para llevar a cabo esta tarea se establecieron los siguientes objetivos:

i) Determinar qué tanto conocimiento de estos elementos y su utilización tiene el personal de PROMADE.

ii) Manejar el mismo idioma hablar de códigos QR (diferenciar de la Realidad Aumentada -RA-tema con que se trabajó en 2014 debido a la salida de la primera unidad didáctica que incluye RA).

iii) Mostrar al grupo participante conceptos, experiencias, usos y formas de generar códigos QR por medio de un taller de 2 horas.

iv) Dotar al grupo de insumos para el trabajo con estos códigos.

Para abarcar el primer punto, entre el 2 y el 17 de noviembre de 2015 se realizó una encuesta entre las personas productoras académicas de PROMADE; de las 21 personas a las que se envió el enlace, respondieron 17. Posteriormente se conversó con 2 personas que no contestaron el instrumento; se discutió acerca del tema y de por qué no habían dado respuesta directa al cuestionario. De esta conversación se obtuvo sacó la información buscada de dos fuentes más; por lo tanto, hubo un total de 19 participantes.

A partir de esta información se elaboró un taller previsto para dos horas. Este constó de una exposición rápida para manejo uniforme de conceptos y trabajo con códigos QR. Con esto se pretendía diferenciar estos elementos de los vistos en 2014 (Realidad Aumentada), lo cual incluye elementos virtuales en la realidad circundante de quien los utiliza.

A las personas participantes se les solicitó, por correo electrónico y días antes de la actividad, que llevaran dispositivos tecnológicos para usar en el taller, específicamente tabletas o teléfonos inteligentes en los que se pudiera instalar alguna aplicación. Para la parte teórica e inicial del taller se trabajó con una presentación elaborada para la ocasión, el cual se encuentra disponible en internet como recurso educativo abierto (cualquiera puede usarla, modificarla o distribuirla solo con indicar autoría). Las actividades de trabajo del taller fueron dos y se detallan a continuación:

*Actividad 1.* Se abordaron las posibles aplicaciones por usar para poder escanear y generar códigos QR. Específicamente se estudiaron los pros y los contras de cada una, la elección de una para usar en el taller y su correspondiente instalación.

Se proporcionó a las personas participantes, por medio de una guía impresa, cinco opciones con algunas indicaciones sobre cada aplicación, de manera que pudieran elegir una:

• QuickMark (http://quickmark.com.tw/En/ basic/downloadMain.asp), es muy gustada porque lee casi cualquier código y hay versión para los diferentes sistemas operativos.

• 1QR (https://play.google.com/store/apps/ details?id=com.alberovalley.qr1) solo para sistema Andriod.

• i-nigma (http://www.i-nigma.com/Downloadi-nigmaReader.html) es una aplicación para cualquier sistema operativo. Es rápido, lee todos los formatos.

• Scan (https://scan.me/download) disponible para sistemas iOS, Android y Windows Phone. Tiene un diseño limpio y cuidado.

• QR Droid / QR Zapper (http://qrdroid.com/ get/), aplicación para sistemas Android e iOS, respectivamente. Tiene el plus de que permite generar códigos y no solo leerlos.

Una de las personas participantes no llevó dispositivo para la actividad y se le facilitó una tableta; sin embargo, no fue posible conectarla al internet del Centro Universitario por lo cual, realizó las actividades junto con otra persona. Casi en su totalidad conectaron sus dispositivos a los datos móviles de su compañía proveedora. Debido a que un participante ya tenía una aplicación instalada se discutió sobre las ventajas de cada una y esto permitió una elección más justificada al resto.

Cabe aclarar que en la guía se indicaba el nombre de la aplicación junto con la dirección electrónica, este último detalle como información adicional en caso de que quisieran saber más o revisar preguntas frecuentes y comentarios de usuarios. La indicación era buscar la aplicación elegida en la "tienda de apps" de su dispositivo móvil e instalarla. Para esto, se usó un recurso educativo abierto, en este caso un video, que explica los pasos por seguir para instalar el app y para usarlo con un código QR.

Entre los comentarios de esta parte de la actividad se rescatan los siguientes:

• Este tipo de videos es lo que se debería poner en los cursos en línea para que los estudiantes aprendan.

• El video carece de algunos elementos distintivos que lo harían más rico.

• El video es muy claro y no permite que uno haga una "tontera".

#### **Sandoval Poveda**

La instalación de la aplicación elegida fue fluida y sin inconvenientes; era evidente que no era la primera vez que instalaban una, al preguntárseles se confirmó esta apreciación. Posterior a la instalación se procedió a trabajar con el punto de cómo se genera un código QR y qué tipo de información se puede incluir en ellos.

*Actividad 2.* Para usar los códigos QR, se entregó una guía de trabajo con seis códigos diferentes para ser escaneados. En este caso su naturaleza era diferente. Para mayor concreción, se incluye la descripción de cada uno junto con los comentarios generados por parte del grupo de trabajo y los posibles usos sugeridos para cada tipo de código.

- 1. El primer código contenía datos georreferenciadores; en este ejemplo, del edificio central de la UNED. Cabe aclarar que, dependiendo del lector usado, se abre la aplicación de mapas del dispositivo o solo da el dato y pregunta si lo abre. En el caso de llegar a la aplicación de mapas, ubica el sitio señalado. Se sugiere que este tipo de códigos pueden incluirse en las unidades didácticas para señalar sitios específicos en mapas; por ejemplo, indicar sitios turísticos en el país, ubicar lugares de relevancia histórica (lugar de nacimiento de próceres o personajes históricos relevantes), entre otros usos. También, se indica la opción de señalar sitios de giras o trabajos de campo, esto ayudaría a las personas que llegan por sus propios medios a estas actividades.
- 2. El segundo código QR incluye un texto simple o plano. Al escanear este código, el dispositivo móvil despliega un texto de máximo de 160 caracteres. Se comentó que este tipo de código no tiene sentido en un material impreso, pues para tener textos ya se tiene el soporte impreso. Aún así se va-

loró la idea de incluir respuestas a preguntas con el fin de que estas no fueran visibles para las personas usuarias del material; no obstante, no fue una opinión generalizada: algunos productores consideraron que es innecesario "esconder" las respuestas. Sí se sugirió que podría ser un elemento usado en giras o trabajos de campo, de manera que se pongan señales con los códigos que brinden información a las personas que participen en esas actividades.

- 3. El tercer ejemplo consistía en el código que envía un mensaje de texto a un número de teléfono predeterminado en el QR. En este caso se incluyó el ejemplo para hacer ver que es posible algo por el estilo, pero no se propuso como una posibilidad de trabajo con el estudiantado.
- 4. El siguiente ejemplo consistió en enviar los datos de un contacto por medio de un código QR; específicamente se incluyó el número telefónico de una productora académica presente en la actividad de capacitación. Para este recurso se propuso que se incluyera el código como parte de la firma en los correos electrónicos o impresos, de manera tal que ese dato no estuviera a simple vista, pero se encontrara disponible para la persona receptora del mensaje.
- 5. El penúltimo código propuesto fue muy comentado. Se trata de una manera de enviar un correo electrónico preescrito, modificable, a una dirección específica. En este caso se trató de un correo a la persona facilitadora del taller. Se indicó dentro del grupo que esto podría servir para comunicación del estudiantado con los profesores encargados del grupo, para aviso de recepción de información específica, para ser usados en las orientaciones del curso

(como manera de enviar algún material solicitado) y otras aplicaciones adicionales. Agradó mucho la idea de que esta herramienta permite a la persona usuaria definir desde cual aplicación enviará el correo electrónico propuesto.

- 6. El último código propuesto fue de los más comentados. Es un QR que permite añadir un evento al calendario o agenda electrónica, en el cual se indican datos como hora de inicio y de finalización del evento, así como una descripción de este. Se consideraron posibles usos para esto. La mayoría desde el punto de vista de las cátedras: señalar entregas de tareas o fechas de pruebas por cuatrimestre, indicar las citas de giras o laboratorios obligatorios o eventos similares.
- 7. También, se sugirió que desde los Centros Universitarios se podría incluir este elemento en los horarios de tutorías, de manera que al consultarlos estas queden señaladas en las agendas de las personas que participarán en ellas.

## **Conclusiones del trabajo realizado**

Esta sección se divide en dos partes, primero está la referida a la pequeña encuesta realizada y la información surgida de ella. Luego el segundo apartado trata acerca de la tarea docente y el uso de los códigos QR en la producción actual de materiales didácticos escritos de la UNED.

### *Respecto a la información recopilada*

Las respuestas obtenidas de parte de los productores y las productoras académicas se resumen en la tabla 1. Además, se indica (pregunta 10, de respuesta abierta) que se han incluido algunos códigos QR en materiales didácticos, específicamente en: literatura infantil y juvenil (versión preliminar, versión final para 2016), investigación de mercados (versión preliminar) y una unidad didáctica más (no aparece nombre exacto, versión preliminar).

Se rescata que no se trata de apatía sobre el uso de estos elementos en el trabajo, pues en materiales propios tampoco se usan; más bien podría

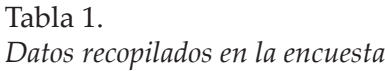

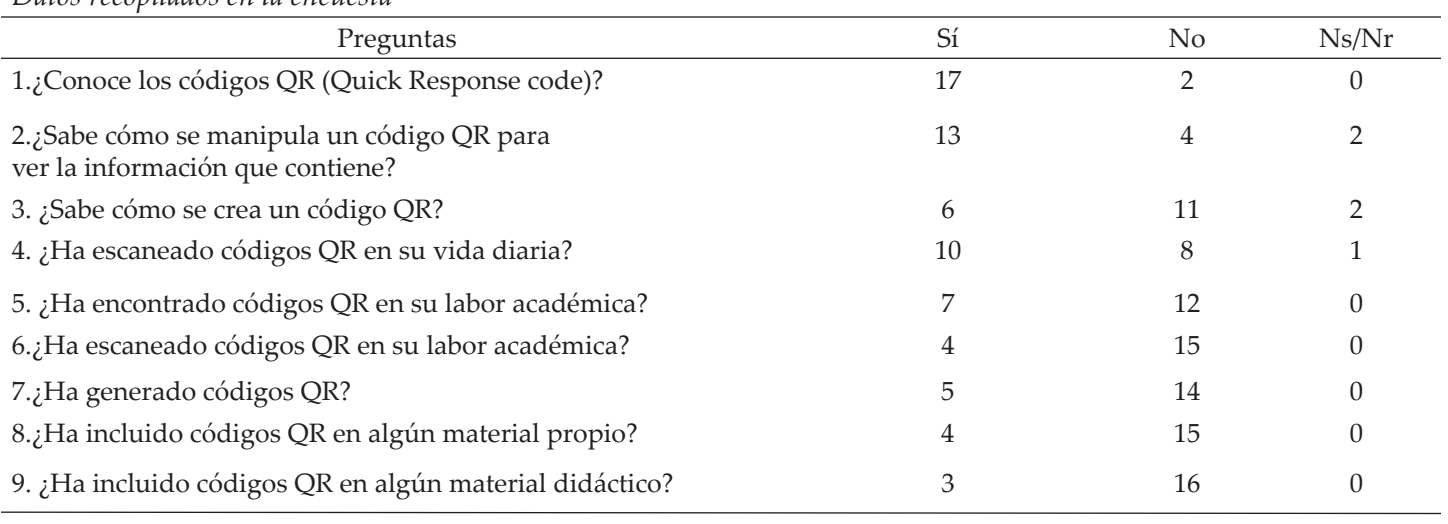

*Nota.* Elaboración propia a partir de datos obtenidos

relacionarse con el punto expuesto en la pregunta 3, el cual deja en evidencia que la mayor parte del grupo ignoraba cómo crear estos códigos. Si no se tiene conocimiento de cómo conseguir un código que lleve a la dirección deseada, evidentemente no se usará este recurso. Otro detalle interesante, para dar una idea del uso que se tiene de estos elementos, es que diez personas, más de la mitad, indica que ha escaneado códigos QR en su vida diaria; sin embargo, no necesariamente han encontrado esos elementos en la labor académica: no son un elemento integrado completamente a la realidad de la UNED. Ciertamente hay diferentes instancias que los han usado, enviado por correo electrónico o puesto en materiales de divulgación (incluida PROMADE), pero no son un elemento generalizado. Solo siete personas indican que los han visto en su trabajo y de estos, solo cuatro -poco más de la quinta parte- los ha utilizado.

Por último, se señalan tres materiales que se encuentran al menos en versión preliminar, en los cuales se incluyen estos elementos. Hay más materiales con estas herramientas, pues existe el de turismo mencionado al inicio y cinco más de la misma productora académica (Poemario de Técnicas de Animación Turística, Ordenamiento del espacio y del producto turístico, Estadística inferencial para Salud, Tendencias de desarrollo turístico mundial y Matemática básica para Estadística en Salud) que llevan códigos para diferentes recursos: videos, artículos de revistas y animaciones en Geogebra, entre otros. Estos no se incluyen, pues son trabajados por la persona que realizó la encuesta y sus respuestas no forman parte de la información recopilada.

#### *Respecto al uso de códigos QR en unidades didácticas actualmente*

Aparte de las unidades didácticas mencionadas anteriormente, para el segundo cuatrimestre de 2016 se tendrán cinco materiales didácticos más, en versión final, que incluyen códigos QR: cuatro unidades didácticas y un material complementario. Otros libros que estarán en versión preliminar también incluyen estos elementos.

Todos estos materiales pasaron por un proceso de validación tanto por parte del grupo de tutores como del de estudiantes. Los ajustes y modifi caciones realizados de la versión preliminar a la final no involucraron estos elementos en ningún momento; aunque, en alguno de los materiales, sí se hizo la inclusión de códigos adicionales para abarcar apoyos suplementarios al proceso de aprendizaje de los estudiantes. También se incluyeron códigos QR en ejercicios adicionales propuestos para la autoevaluación de los aprendizajes.

Cabe aclarar que no solo se han incluido códigos QR como medio para acceder a apoyos adicionales, también se han incluido indicaciones para el uso de otras aplicaciones para teléfonos móviles inteligentes o tabletas que apoyarán los procesos del estudiantado. Sin embargo, estos corresponden a pruebas que no se han validado aún y que, por lo tanto, no se ha establecido que sean adecuadas para la población de la UNED.

Adicionalmente, se preparan otras unidades didácticas en las cuales se incluirán códigos QR para apoyar el proceso de aprendizaje. Jacqueline Murillo, una productora, prepara además un manual para facilitar el trabajo con estos elementos.

A parte de incluir códigos QR en materiales didácticos escritos, se cuenta con la opción de sugerir a los encargados de cátedra el uso de estos elementos para otros materiales por utilizar en el proceso educativo. Por ejemplo, como orientaciones del curso, guías de trabajo en giras didácticas o materiales de laboratorio.

### **Referencias**

- Arikan, Y.y Ozen, S. (2015). A Learning Environment for English Vocabulary Using Quick Response Codes. Educational Sciences: Theory & Practice, 15(2), p. 539-551.
- Gamboa, J. (2012). El uso de códigos QR en la enseñanza. En Hernández, J.; Pennesi, M.; Sobrino, D. y Vázquez, A. (Coords.) *Tendencias emergentes en educación con TIC.* p. 197- 211. Barcelona: Espiral.
- Jiménez, C. (2012). Consumidores que escanean y códigos QR. *Debates IESA. 17* (2), 93- 93.
- Moreno, J.R.; Vera, M.I.; Seva, F.; Quiñonero, F.; Pérez, T. y Soriano, C. (2015). QR-Learning: la romanización en la enseñanza de Historia. *XIII Jornadas Redes 26*. Recuperado de: http://rua.ua.es/dspace/ bitstream/10045/49106/1/XIII Jornadas Redes\_26.pdf
- Pérez, Eduardo. (19 de abril de 2013). ¿Qué es el código QR y cómo beneficia a tu empresa? *Metamercadeo. Consultoría digital.* Recuperado de: http://metamercadeo. com/2013/04/19/que-es-el-codigo-qr-y-como-beneficia-a-tu-empresa/
- Siegle, D. (2015). Using QR Codes to Differentiate Learning for Gifted and Talented Students. *Gifted Child Today. 38*(1), 36-66.
- Universidad Estatal a Distancia (UNED) (s.f.). *Material didáctico escrito. ¿Quiénes somos?*  San José: Vicerrectoría Académica. Recuperado de: http://www.uned.ac.cr/recdidacticos/promade/iquienes-somos
- Universidad Estatal a Distancia (UNED) (2004). *Modelo pedagógico.* San José: Vicerrectoría Académica. Recuperado de: http:// www.uned.ac.cr/conuniversitario/images/ docs\_cu/politicas\_academicas/ModeloPedagogico\_000.pdf
- Universidad Estatal a Distancia (UNED) (2013). *Evaluación de la unidad didáctica del curso Técnicas de animación turística* [Informe final]. San José: material sin publicar.
- Vélez, N. (14 de agosto de 2012). *Top 10: lectores gratuitos de códigos QR.* Recuperado de: http://www.nilovelez.com/2012/08/ top-10-lectores-gratuitos-de-codigos-qr/
- Vila, J. (2011). Los códigos QR aplicados a la educación. *Comunicación y pedagogía: Nuevas tecnologías y recursos didácticos, 253*, 27-29.

Recibido: 5 de mayo de 2016 Aceptado: 8 de junio de 2016